- What does AnyRec do?<br>• AnyRec allows the user to match up and reconcile accounting<br>data (or any similar data) to any reasonable comparative data
- Tract does Arry Nec do?<br>
Any Rec allows the user to match up and reconcile accounting<br>
data (or any similar data) to any reasonable comparative data<br>
The data can come from any accounting system or even an<br>
Excel file that AnyRec allows the user to **match up and reconcile accounting**<br>
data (or any similar data) to any reasonable comparative data<br>
The data can come from any accounting system or even an<br>
Excel file that you are reasonably like • Let the diavonate track of the reason dark that you can get in CSV format (CSV is<br>the standard Excel tab format).<br>
• Identify and resolve differences in a quick, structured way with a<br> **• Saves time as AnyRec does the ma**
- 
- 
- 
- 
- 
- 

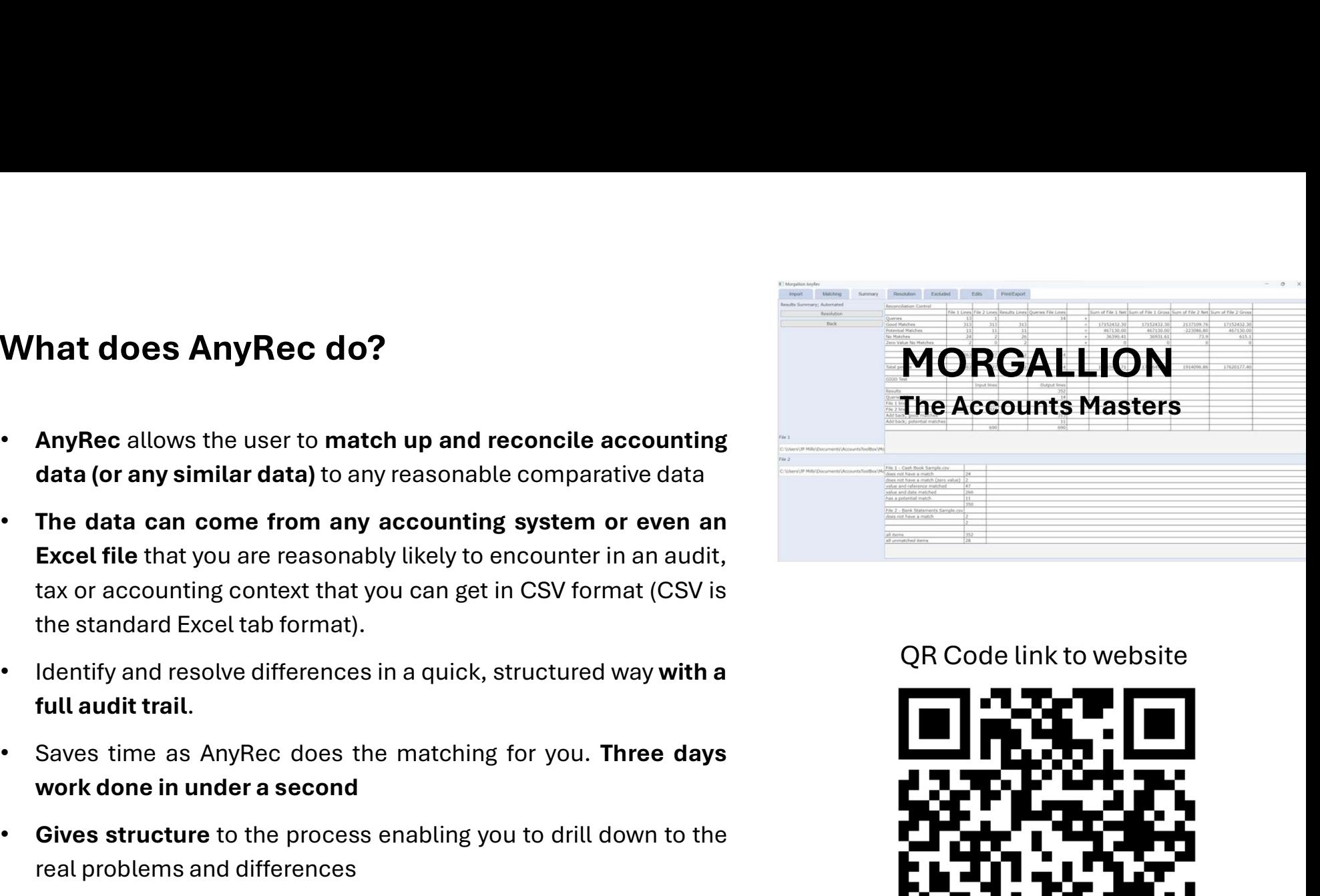

QR Code link to website

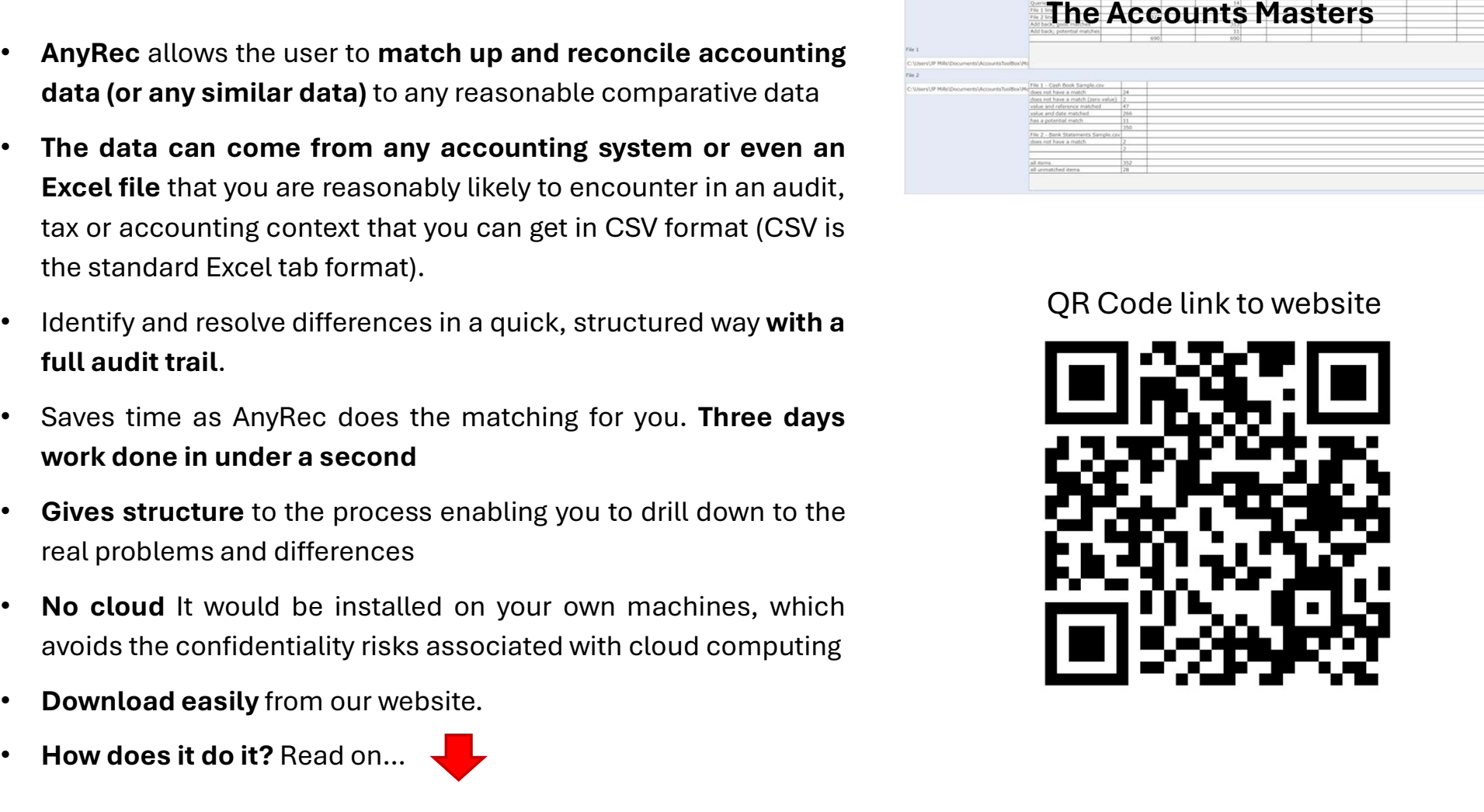

## Structured approach with AnyRec MORGALLION

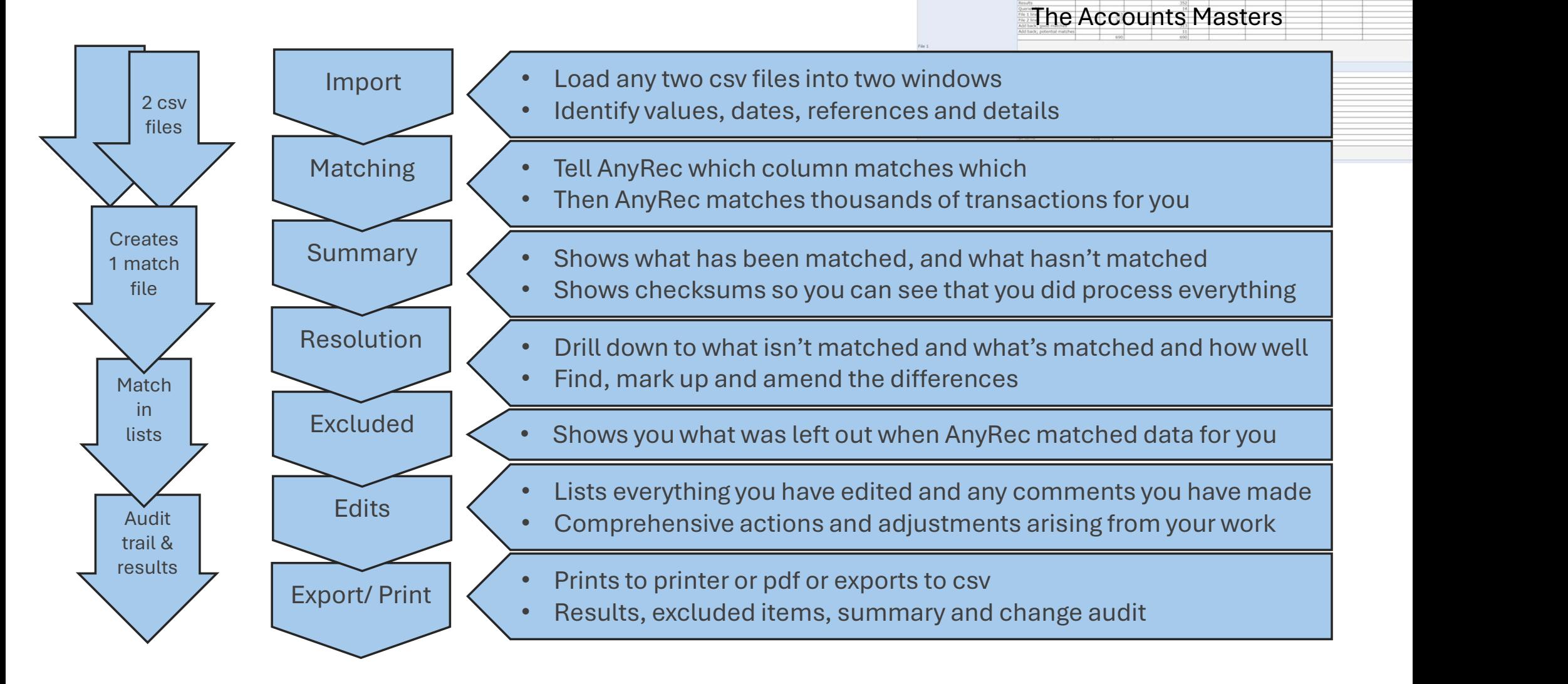

Resolution Excluded Edits Printing